# CALCOMP から LIPS3 への変換ライブラリの作成

# CALCOMP to LIPS3 convert library

山川 純次 (Junji Yamakawa)\*

CALLIP, a CALCOMP compatible Fortran 77 library using the Canon LIPS3 page description language, has been written. As a result, the graphic output of programs with CALCOMP plotting routines used for crystal structure analyses, such as ORTEP2, Rietveld analyses and others can be used under the printer equipped with LIPS3 PDL. The details of the library was given with some graphic examples. Keywords: CALLIP, CALCOMP, LIPS3, Fortran 77

## L はじめに

鉱物学や結晶学の研究者が使用する計算機プログラムの 多くは作図の際に米 Nebraska-Lincoln 大学によって開 発された CALCOMP ライブラリを利用することを前提 に作成されている。したがって作図結果を出力する際に は CALCOMP プロッタまたはその互換機が必要になる。 しかし、この CALCOMP ライブラリが備えている作図 命令をレーザプリンタ等が備えている作図命令 (ページ 記述言語, Page Description Language, PDL と呼ばれ る)に変換するライブラリを作成すれば、これらのプロ グラムの作図結果をそのプリンタで行うことができる。 このような働きをするプログラムを CALCOMP 互換ラ イブラリと呼ぶ。今回、Canon 製レーザプリンタの PDL である LIPS3 (LBP Image Processing System: Canon, 1990) を使った CALCOMP 互換ライブラリ CALLIP を 作成したのでこれを報告する。

#### II. CALLIP の概要

CALLIP は、Fortran 77 で記述された約30のサブルーチ ンから構成されている。各サブルーチンをライブラリの 中での役割により分類すると次の様になる。

1. ユーザーサービスサブルーチン

- (a) CALCOMP 互換サブルーチン
- (b) CALCOMP 準拠サブルーチン
- (c) 特殊サブルーチン
- 2. 内部サブルーチン
	- (a) LIPS3 サブルーチン
	- (b) 絶対座標管理サブルーチン

これらのサブルーチンは CALCOMP ライブラリを使 用するように設計されたプログラムから呼び出された場 合は CALCOMP ライブラリと同様に機能する一方で、 CALCOMP プリンタに対する作図命令を LIPS3 の命令 に変換する。

1.のユーザーサービスサブルーチンは CALCOMPと の互換性を提供するサブルーチンである。(a) は引数の 個数と順番を CALCOMP ライブラリに完全に合わせて ある。(b) は引数の持つ意味が CALCOMP ライブラリ と異なっている。そのため純正 CALCOMP ライブラリ を使用しているプログラムで使用する場合、修正が必要 なサブルーチンである。(c) はこのライブラリ独自のルー チンでオリジナルの CALCOMP ライブラリには備わっ ていなかった幾つかの新しい機能を提供している。

2.の内部サブルーチンは、このライブラリでの内部処 理、すなわちプリンタの初期設定や終了処理、LIPS3 制 御コードの出力、数値の LIPS3 表現への変換、絶対座 標管理などをおこなうルーチンである。通常の使用にお いてこれらのサブルーチンがユーザから直接呼び出され ることは無い。

<sup>\*</sup>岡山大学理学部地学科, 〒700 岡山市津島中 3-1-1

#### Ⅱ.CALLIPの利用

このライブラリを利用 して作図プログラムを移植、ある いは開発する方法には次のものがある。一つは作図プロ グラムのソースコー ド中にこのライブラリのソースコー ドを連結 し、一気にコンパイルとリンクを実行する方法 である。この方法は手軽な反面、コンパイルやリンクに 余計な時間がかかる。もう一つは、このライブラリをあ らか じめオブジェク ト形式に変換 しておき、作図プログ ラムのオブジェク ト形式とリンクする方法である。コン パイルや リンクの時間は減少するが、ソースコー ドの分 割コンパイルを伴うので、Makefile 等でコンパイルやリ ンクを管理 したり、ライブラリ管理プログラムを使う必 要が生じる。多少扱いが煩雑になり一般的ではないが、 熟練 したプログラマにはこちらの方法が好まれるようで ある。

このライブラリを使用 した作図プログラムによる出力 は "scratch.lps" という名前のファイルに LIPS3 PDL として書き出されるので、これを LIPS3が利用可能な プ リンタに転送すれば作図が実行 される。

なお、CALLIPは著者によりフリーソフ トウェアとして 提供される。著者に連絡していただければ、ソースコー ドを無償で提供する。ただ しcALLIPの利用に伴って発 生するいかなる責任も著者は負わない。

#### 謝 辞

本解説記事は指導教官の岡山大学理学部地学科の河原昭 先生に勧めていただきました。LIPS3 PDL についての資 料の一部と米 Nebraska-Lincoln大学によるCALCOMP の解説書の貸与、CALLIPの評価と改良は岡山大学教養 部計算機統計学教室の垂水共之先生にご指導いただき ました。、無機材質研究所の泉富士夫先生か らは FAT-RIETAN パッケージおよび CALCOMP to PostScript ライブラリ(無機材研、山本昭二先生作成)をいただき ました。本ライブラリの中の NUMBER, AXIS, SCALE はこ のライブラリを利用させていただきました。以上の方々 に感謝いた します。

### 参考文献

- DeLorm, R. T. and Kersten, L., "CALCOMP PROGRAMMING FOR THE DIGITAL PLOT-TERS," Univ. of Nebraska press.
- Johnson, C. K. (1965). ORTEP. Report OR-3794. Oak Ridge National Laboratory, Tennessee, EU.
- (株)CANON (1990), "LASER SHOT B406 S/B406 D プログラマーズ マニュアル、ソフ トウェア概説書、 コマンドリファレンス"CANONINC.

! Set initial penpos and origine. ! select coordinate parameter.<br>! -2 : 1/100 mm<br>! ! : magnification factor ! Start Drawing instructions ! Set interpolate type to 2 ! Set initial scale factor. ! Allocate GO graphic set NDP Fortran-386/486 Version. See the documentation<br>by the author. ! Set to negative angle.<br>...Move VD origine. ! Allocate GO font set. ivina.<br>call setvd(0, 0, 30000, 20000) | Set to negative angl<br>call mevvd(1000, 2000, 30000, 20000, Move VD origine.<br>call setvd(1000, 2000, 30000, 20000) Reset Drawing area. CΠ. ! Set font arrtibute.<br>! 2 : Stroke unit ident : Bann**ar**<br>scale : Scale factor.<br>scale : If scale = 1.0 then 1.0 is equal to 1.0 I Start a Picture sfact<br>corg(2), cpenp(2)<br>/lips/ corg(2), cpenp(2), sfact call FACTOR ( 1. / scale )<br>call SYMBOL ( 1. , 1. . 3. ident, 0., 0)<br>call FACTOR ( 1.0 ) \* Terminate the current instructions. subroutine PLOTS (ident, scale) write  $\begin{array}{c} \text{(up,} \, \text{t=3)} \\ \text{format} \end{array}$  (#, ai) fmt=6000) is2 write  $\begin{array}{c} \text{write} \\ \text{[unit=3]} \\ \text{for mat} \end{array}$  (it=5010) is2 write  $(\psi n i t = 31, \text{ find } 1.52)$ <br>6020 format  $(\frac{1}{2}F2^2, a1)$ write (unit=31, fmt=6030) is2<br>6030 format ('11', al) write (unit=31, fmt=6040) is2<br>6040 format (  $\begin{bmatrix} 1 \\ 1 \end{bmatrix}$ , al) write (unit=31, fmt=6050) is2<br>6050 format ('U2', al) real<br>character\*80 ident<br>character\*80 ident  $\frac{1}{152}$   $\frac{(100)}{2}$ ,  $\frac{1}{16}$ ,  $\frac{1}{2}$ /mag/ orgscl  $\frac{1}{2}$  s2,  $\frac{FF}{2}$ ,  $\frac{1}{2}$  e / sfact = scale  $* 1000$  $= \text{scale}$ Do 10 i = 1, 2<br>cpenp(i) = 0<br>continue = 0 call selvd(-2, 1) subroutine PLOTE character<br>data \*Font definition character<br>data<br>data real<br>integer<br>common orgscl return<br>end common 6000  $\overline{a}$  $* * *$ 

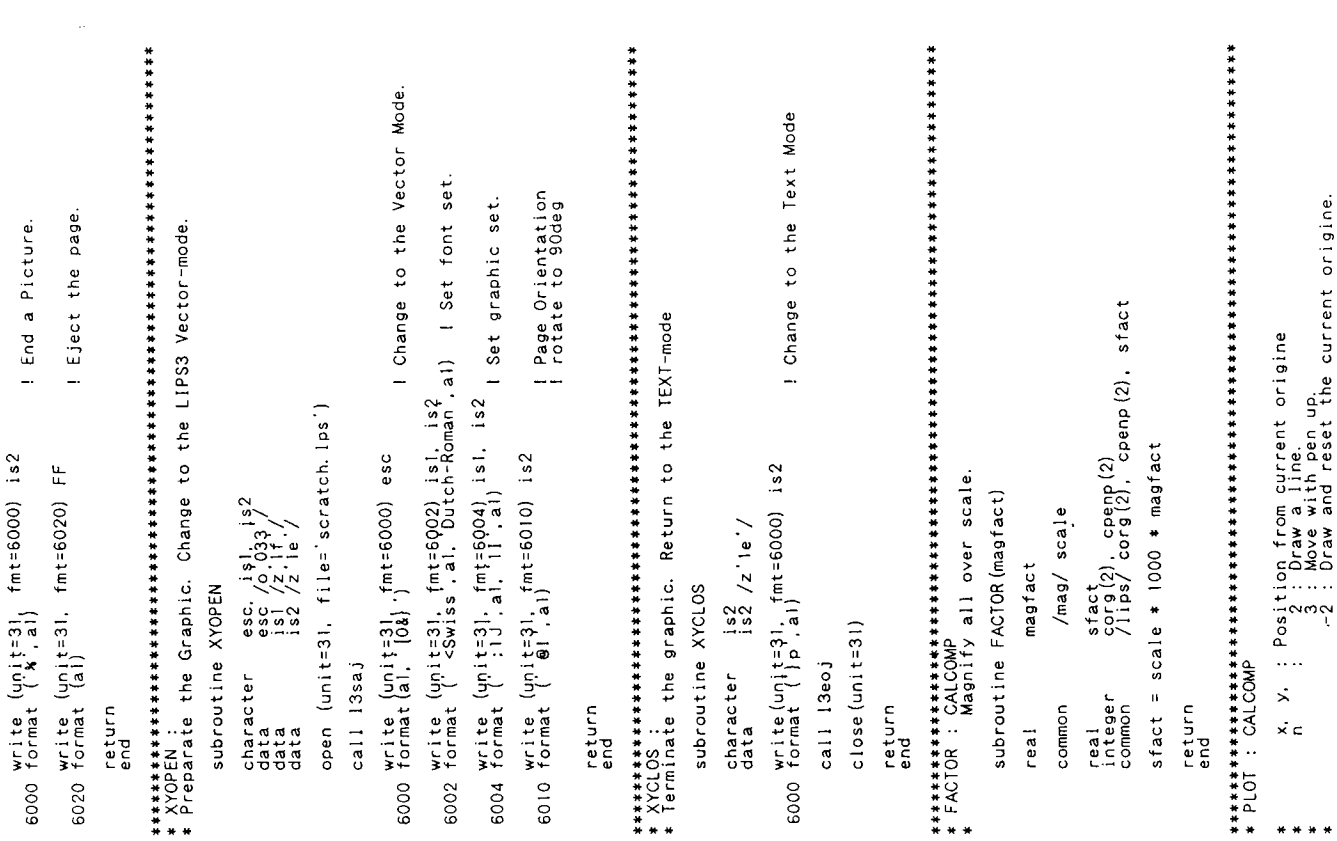

付録 A. CALLIP のソースコード

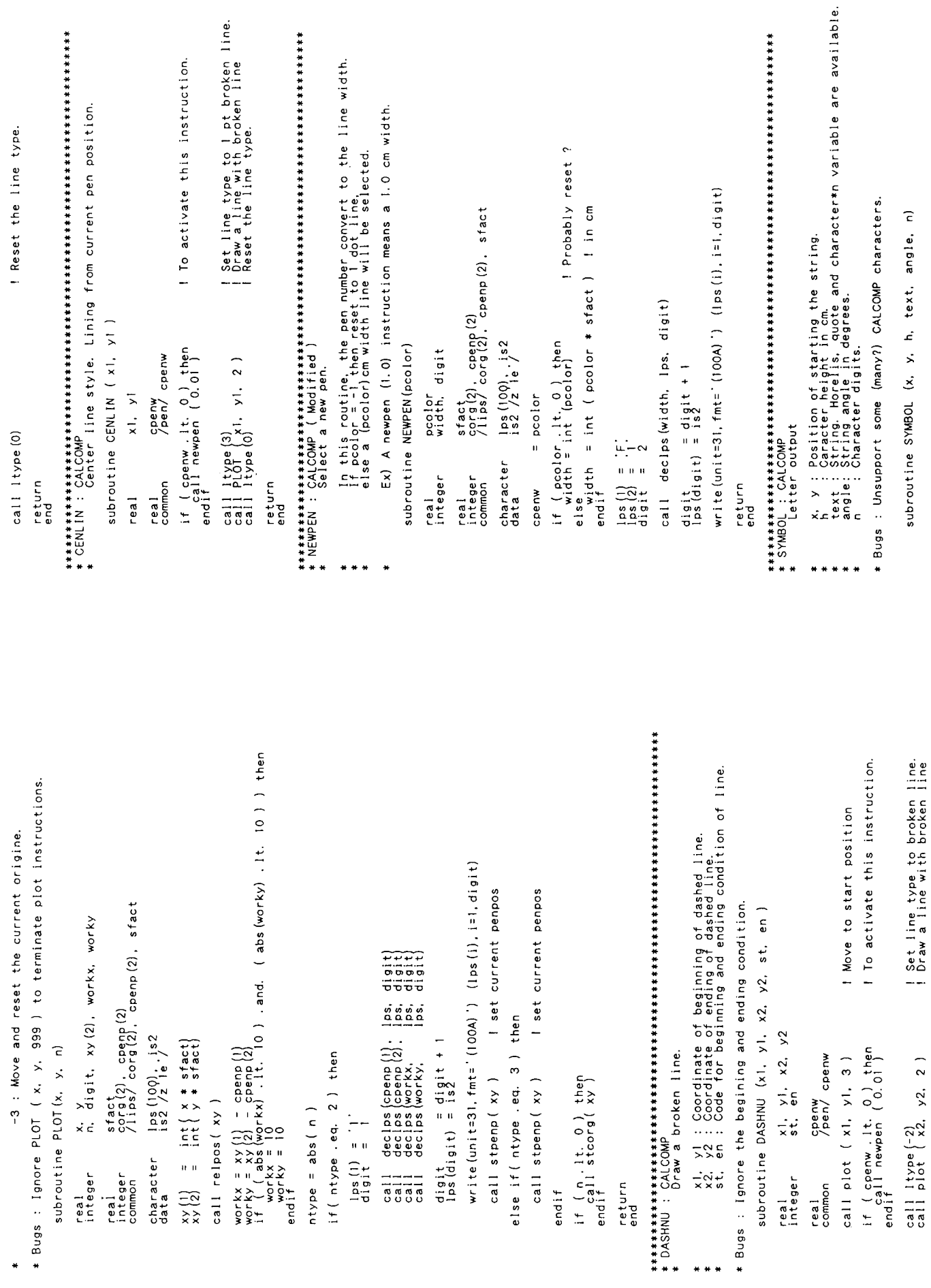

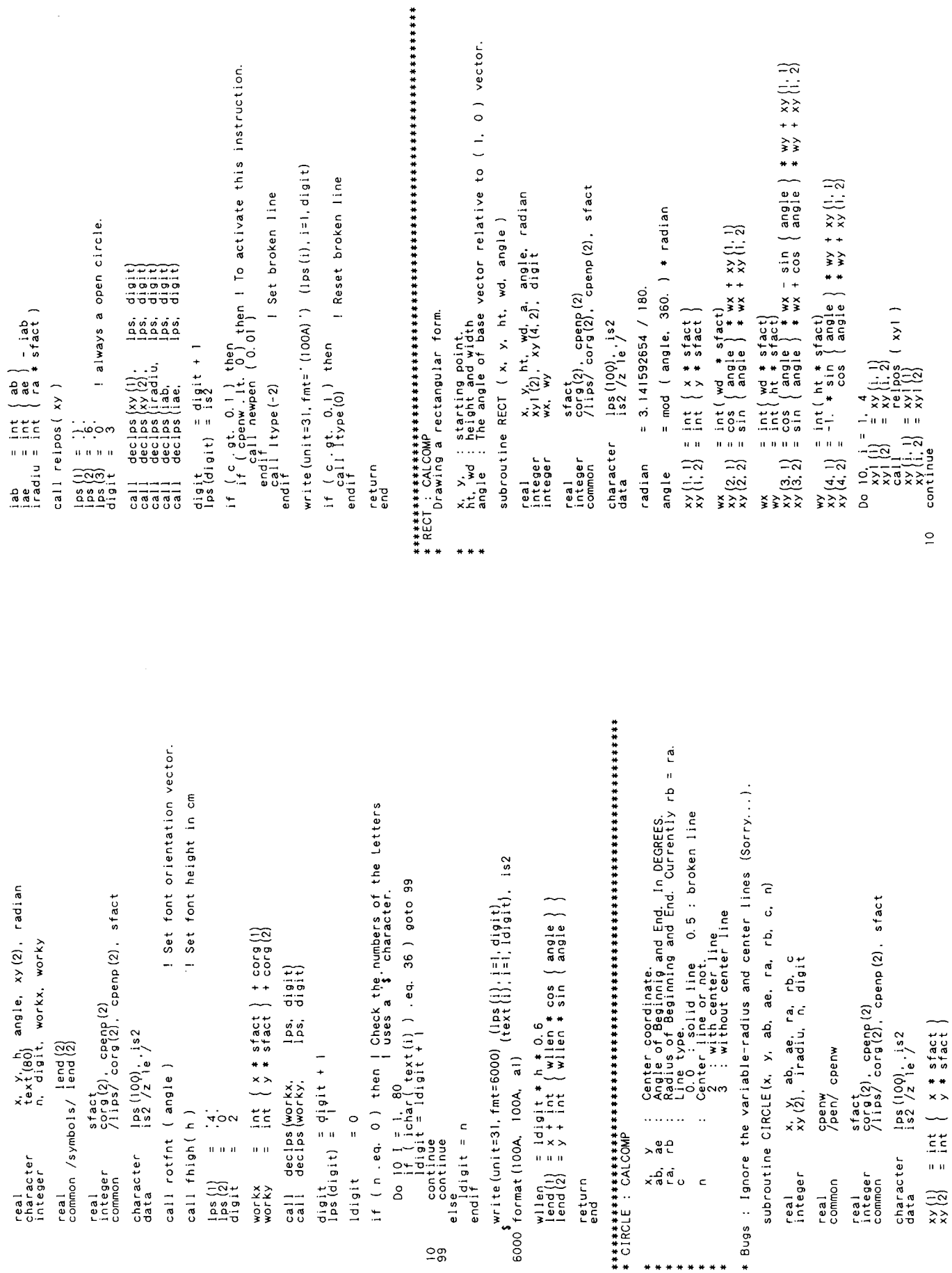

 $\sim$ 

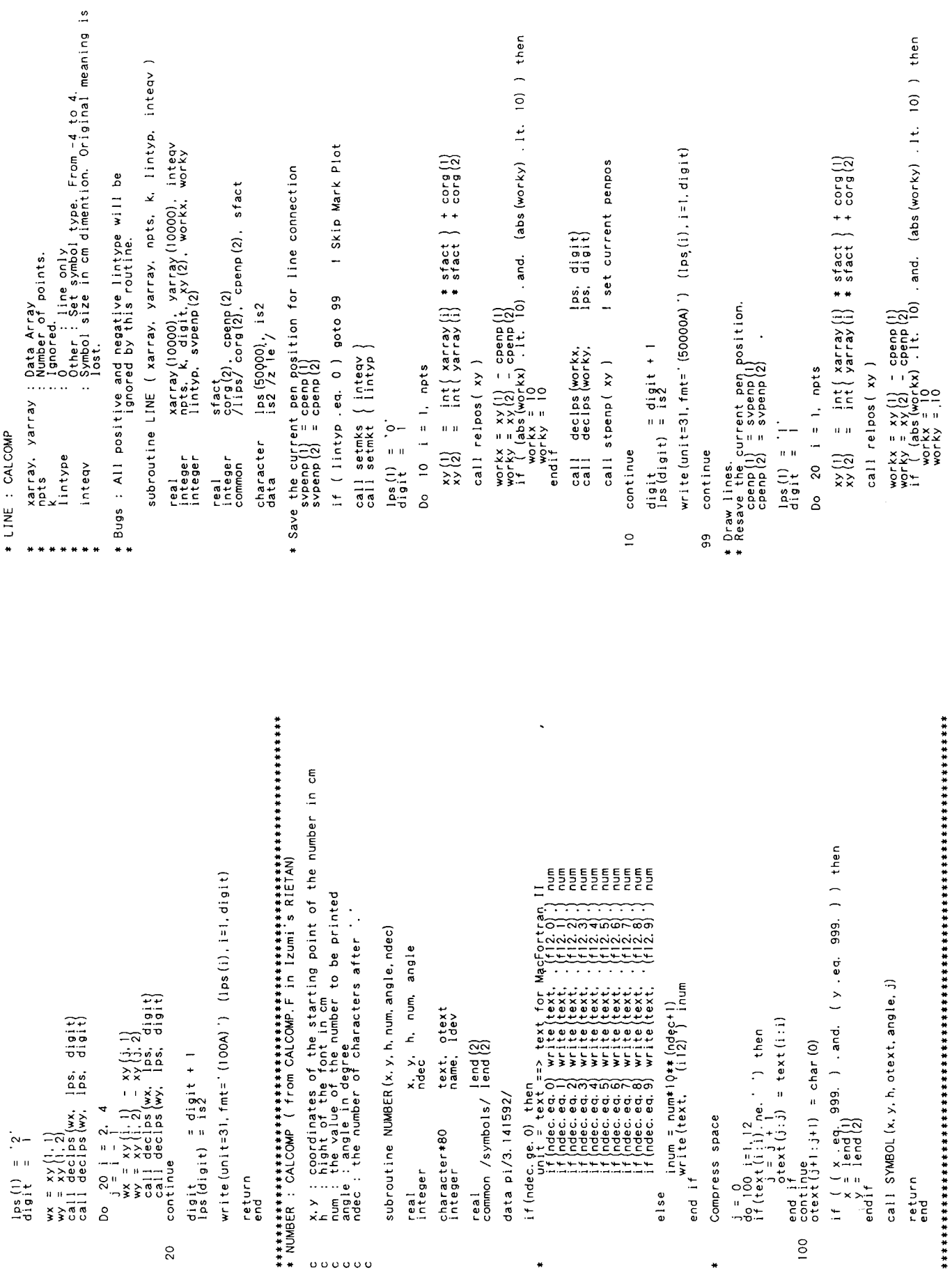

num, decnum, tcode, ccode, bope, digit, idigit  $\pi$ rite (unit=31, fmt=' (100A) ') (lps (i), i=1, digit)  $w$ rite (unit=31, fmt=' (100A) ') (lps (i), i=1, digit) sfact), cpenp(2)<br>corg(2), cpenp(2), cpenp(2), sfact<br>/lips/ corg(2), cpenp(2), sfact if  $\begin{cases} \text{degnum, eq. 0} \\ \text{negnum, eq. 1} \\ \text{neg} \\ \text{else if} \\ \text{else if} \\ \text{else if} \end{cases} \begin{cases} \text{then} \\ \text{end} \\ \text{if} \\ \text{else } \\ \text{else } \\ \text{else } \\ \text{else } \\ \text{else } \end{cases}$ integer  $x1, y1, x2, y2, dispit$ subroutine declps (num, 1ps, digit) subroutine setyd(x1, y1, x2, y2)  $\frac{1}{2}$ ps (100), work (10)<br>ccode /64/ Do 10 i = 1, 2 i) + corg (i)<br>continue<br>continue call declas $(x_1)$ , las, digit $(x_2)$ , las, digit $(x_3)$ , las, digit $(x_4)$ , las, digit $(x_5)$ , las, digit $(x_6)$ call declps $(x_1, \t1ps, \tq i g_1 t)$ <br>call declps  $y_1, \t1ps, \tdi g_1 t)$ character  $\begin{array}{c} \text{1ps} (100), \text{ is } 2 \\ \text{data} \end{array}$ character  $\begin{array}{c} \text{1ps} (100), \text{1s2} \\ \text{1s2 / 2} \\ \text{1s2 / 2} \\ \end{array}$ integer xl, yl, digit  $xy(2)$ , work subroutine movvd(x1, yl)  $\frac{d i g i t}{\ln s (d i g i t)} = \frac{d i g i t + 1}{i s 2}$  $\frac{d i g i t}{\log (d i g i t)} = \frac{d i g i t + 1}{s 2}$ subroutine relpos (xy) decnum = num<br>digit = digit + 1  $\begin{array}{rcl} \text{loss} & (1) & = & 1 \\ \text{loss} & (2) & = & 2 \\ \text{dist} & = & 2 \end{array}$  $\begin{array}{rcl} \text{log} & (1) & = \\ \text{log} & (1) & \text{log} \\ \text{log} & \text{log} & 1 \end{array}$ character<br>data integer real<br>integer<br>common integer return<br>end return<br>end return<br>end  $\overline{a}$ write (unit=31. fmt=' (50000A) ') (lps (i),  $i=1$ , digit) I set current penpos write (unit=31, fmt=' (100A)') (lps (i), i=1, digit) sfact<br>corg(2), cpenp(2)<br>/lips/ corg(2), cpenp(2), sfact sfact<br>corg(2).cpenp(2)<br>/lips/corg(2).cpenp(2).sfact  $\begin{bmatrix} \texttt{ps}, & \texttt{digit} \\ \texttt{ps}, & \texttt{digit} \\ \end{bmatrix}$ \* Resave the current pen position.<br>cpenp(1) = sypenp(1)<br>cpenp(2) = sypenp(2) call declps (n. lps, digit) digit =  $\frac{d i}{d}$  =  $\frac{d i}{d}$  =  $\frac{d i}{d}$ character  $\begin{array}{c} \text{1ps} (100) \\ \text{1s2} \\ \text{2s1} \\ \text{1s2} \end{array}$ n. wn, digit  $xy(2)$ , work digit,  $\frac{1}{2}$  digit,  $\frac{1}{2}$  digit + 1  $xy(2)$ , work call declps workx. call stpenp (xy) subroutine stcorg (xy) Do  $10 i = 1, 2$ <br>work<br>continue (i) = work<br>continue Do 10 i = 1,2<br>
work =  $x$ y(i)<br>
continue<br>
continue subroutine ltype(n)  $\begin{array}{rcl} | \texttt{ps} & | \texttt{ls} & = & \texttt{E} \\ | \texttt{ps} & | \texttt{ls} & = & \texttt{1} \\ \texttt{dist} & = & 2 \end{array}$ continue real<br>integer<br>common endif integer real<br>integer<br>common return<br>end integer return<br>end integer return<br>end return<br>end  $20$  $\overline{a}$  $\overline{a}$ 

```
CALCOMP から LIPS3 への変換ライブラリの作成
```
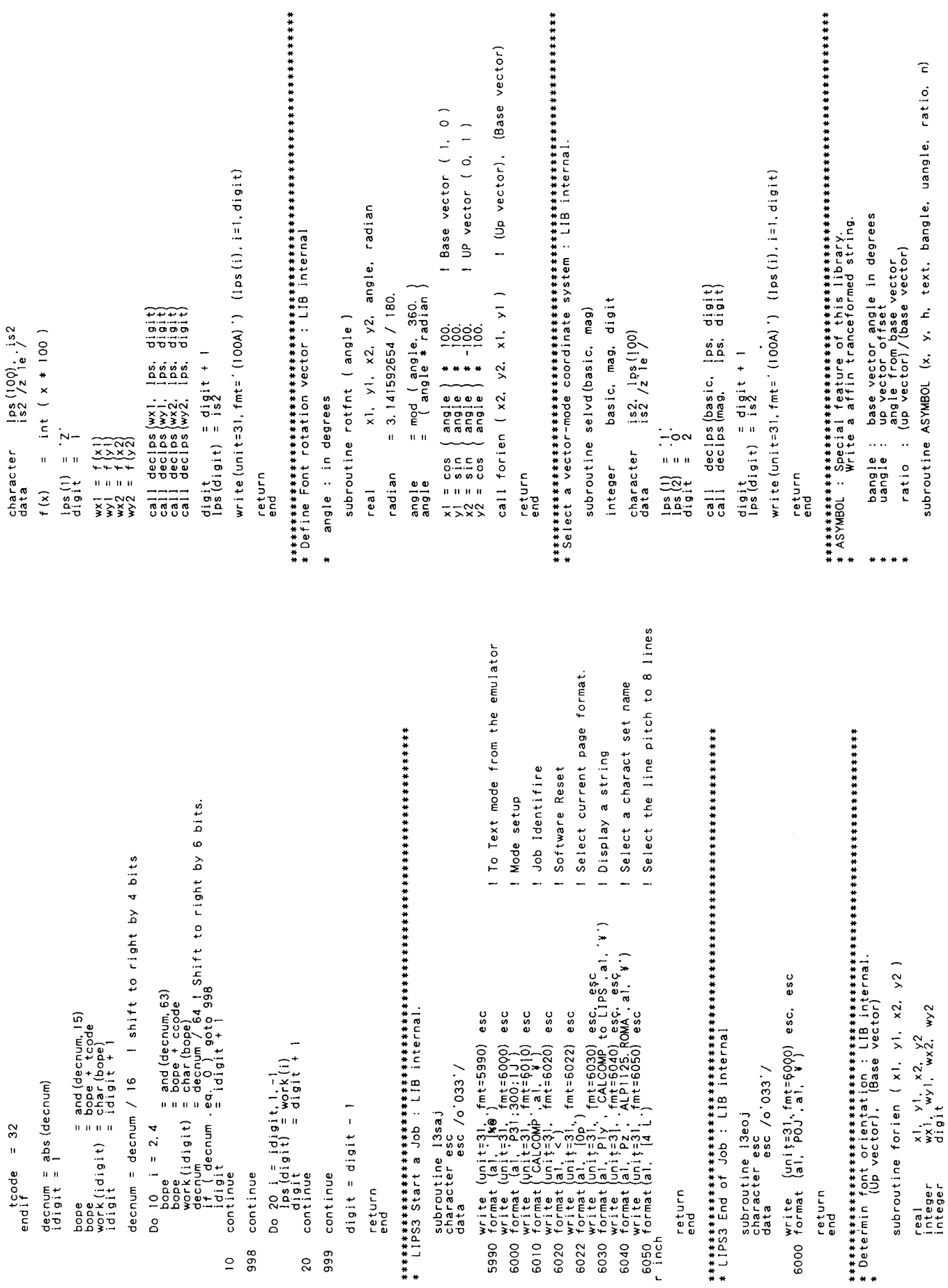

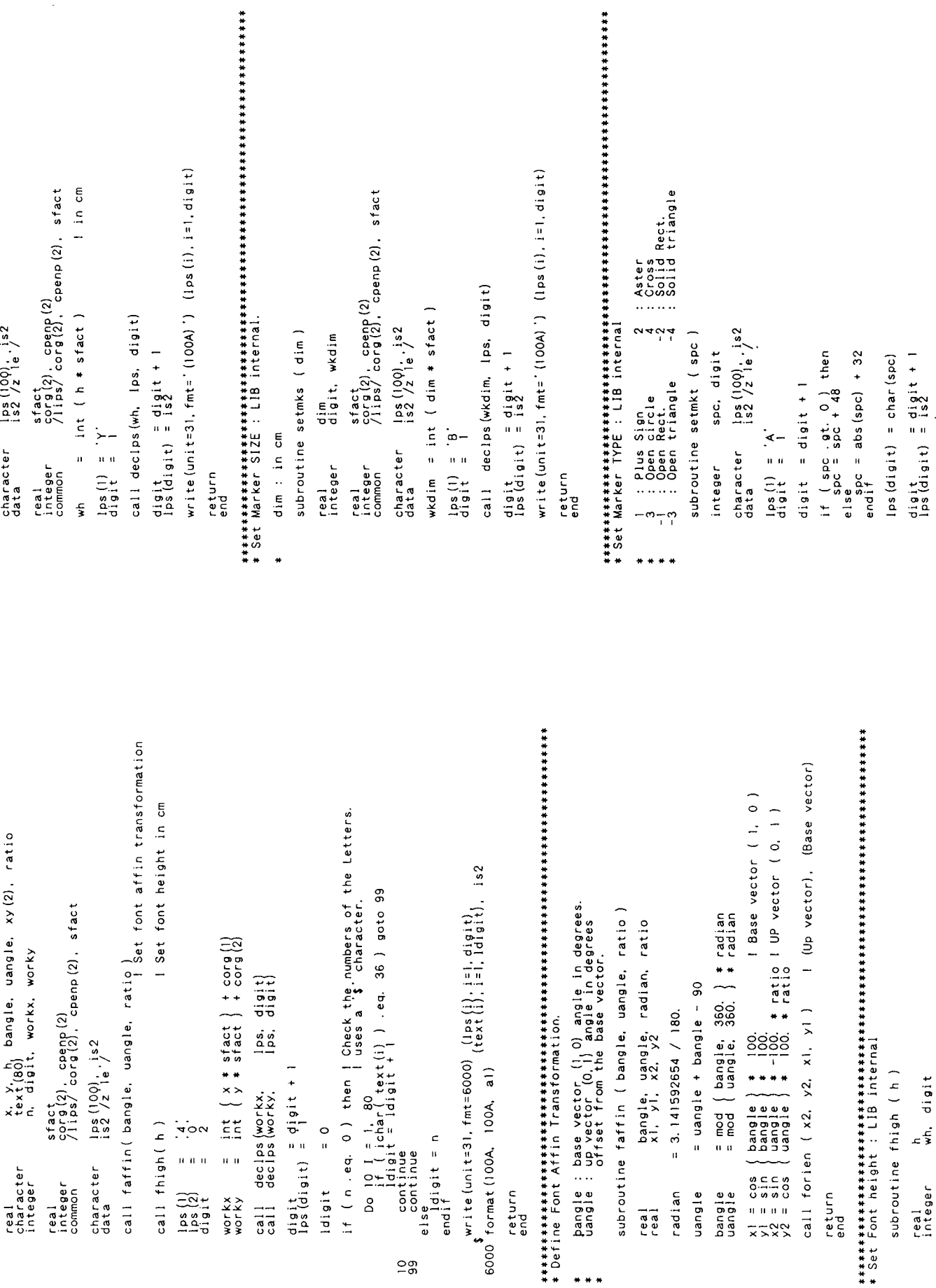

write (unit=31, fmt=' (100A)') (1ps (i),  $i=1$ , digit)

return<br>end

```
\begin{vmatrix} 3x(3) & 3 & 0 & 0 \\ 0 & 0 & 0 & 0 \\ 0 & 0 & 0 & 0 \\ 0 & 0 & 0 & 0 \\ 0 & 0 & 0 & 1 \\ 0 & 0 & 0 & 0 & 0 \\ 0 & 0 & 0 & 0 & 0 \\ 0 & 0 & 0 & 0 & 0 \\ 0 & 0 & 0 & 0 & 0 \\ 0 & 0 & 0 & 0 & 0 \\ 0 & 0 & 0 & 0 & 0 \\ 0 & 0 & 0 & 0 & 0 \\ 0 & 0 & 0 & 0 & 0 \\ 0 & 0 & 0 & 0 & 0 \\ 0 & 0 & 0 & 0 & 0 \\xmin, ymin : coordinates of the first scale<br>leng : a length fof the axis<br>delta : increments of scale line (deg)<br>delta : increments of scale
                                                                                                                                                               subroutine AXIS (xmin, ymin, leng, delta, ang, iside)
                                                                                                                                                                                             real ax(4), ay(4), leng<br>data pi2 /6.28318/
                                                                                                                                                                                                                                                                                                                                                                                                                                           return<br>end
                                                                                                                                                                                                                                                                                                                                                                                                             \overline{6}
```
subroutine SCALE (array, axislg, nrpnts, k, i)<br>end

J.

#### 付録 B. CALLIP を使った出力例

図 B.1 は CALLIP を使って LIPS3 プリンタ用に移植し た ORTEP2 (Johnson, 1965) による出力である。使用 プリンタは CANON LBP-B406S (LIPS3, 300DPI)、原 寸大である。

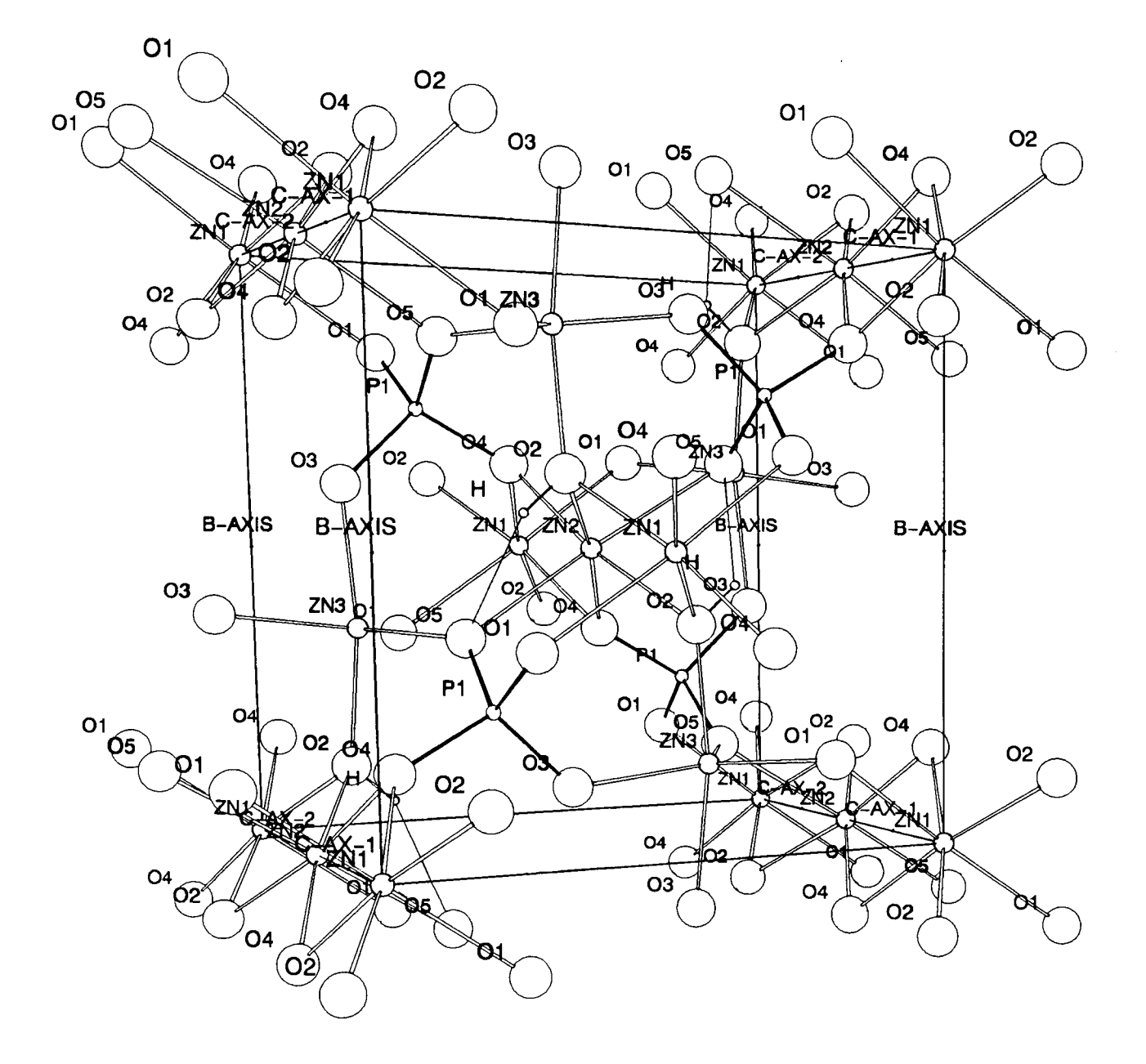

 $\boxtimes$  B.1